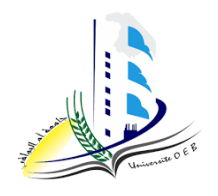

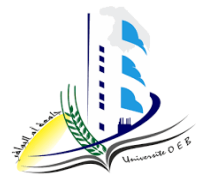

**Academic year: 2023-2024**

**Level: 1st year "Computer Science & Mathematics" Module: Algorithmic and Data Structures 2**

*TP n°1 Solution* 

## *Pedagogic objectives*

- Handle custom types in C language, in terms of declaration and processing.

## **Exercise n°1 :**

```
#include <stdio.h>
typedef struct Point {
float x,y;
} Point;
typedef struct Circle {
float xc;
float yc ;
float radius;
} Circle ;
typedef struct Rectangle {
float Log, Lag ;
} Rectangle;
main ( )
{
Point p1;
Circle c1; 
Rectangle R1;
```

```
printf ("Enter the fields of point p1: \n\langle n'' \rangle;
scanf ( "%f%f", &p1.x, &p1.y) ;
printf (" Show the fields of point pl: [ f , f ]\n\infty, pl.x, pl.y);
printf ( " \n\langle n" \rangle ;
printf (" Enter the fields of circle c1: \n");
scanf ( " %f %f %f",&c1.xc,&c1.yc,&c1.radius) ;
printf (" Show the fields of circle c1: [%f, %f, %f]\n", c1.xc,
c1.yc,c1.radius);
printf ( " \n\in \mathbb{N}) ;
printf (" Enter the fields of rectangle R1: \n \n \binom{n}{r};
scanf ( "%f%f",&R1.Log,&R1.Lag) ;
printf ("Show the fields of rectangle R1: [%f, %f]\n", R1.Log, 
R1.Lag);
printf ( "\n\n\langle n"\n\rangle;
```
## **Exercise n°2 :**

```
#include <stdio.h>
#include <math.h>
typedef struct panel{
float width , length, thickness ;
int typeWood ; }panel ;
main ( ){
panel p;
float Vol;
printf ( "\n Enter panel width: ");
scanf ( "%f", &p.width );
printf ( "\n Enter panel length: ");
scanf ( "%f", &p.length );
printf ( "\n Enter panel thickness : ");
scanf ( "%f", &p.thickness );
printf ( "\n qive the type of wood: ");
scanf ( "%d", &p. typeWood);
printf ( "\n panel width: %.2f", p.width );
printf ( "\n panel length: %.2f", p.length );
printf ( "\n panel thickness : %.2f", p.thickness );
printf ( "\n wood type: ");
switch( p.typeWood){
```

```
case 0: printf ("pin\n");
break;
case 1: printf (" oak \n \n \begin{bmatrix} n' \\ n'' \n \end{bmatrix};
break ;
case 2: printf (" beech \n");
break ;
default : printf ("unknown\n");
break ;}
Vol = ( p.width * p.length * p.thickness )/pow(10,9);
printf ( "\n panel volume is: %f", Vol);
}
```
## **Exercise n°3 :**

```
#include <stdio.h>
#include <string.h>
typedef struct Date {
int day, month, year ;
} Date;
typedef struct Address{
int Number,PostalCode ;
char Street[20], Commune[20], Wilaya[20];
} Address;
typedef struct NP{
char Lastname[ 20], Firstname [20];
} NP;
typedef struct Employee {
NP FirstName;
Date BirthDate; 
Address Residence;
} Employee ;
main( ){
Employee E;
int ann ; 
char w []="ALGER";
printf ( "\n\ranglen Employee name : ") ;
scanf ( "%s", &E. FirstName. Lastname);
printf ( "\n Employee first name : ");
```

```
scanf ( "%s", &E.FirstName.Firstname);
printf ( "\n Date of birth:\n");
printf ( "Day: ");
scanf ( "%d", &E.BirthDate.day);
printf ( "\n Month:");
scanf ( "%d", &E.BirthDate.month);
printf ( "\n Year : ");
scanf ( "%d", &E.BirthDate.year);
printf ( "\n Employee residence :\n") ;
printf (" Number :");
scanf ( "%d", &E.Residence.Number);
printf ( "\n Street : ");
scanf ( "%s", &E.Residence.Street);
printf ( "\rangle nCommon : ");
scanf ( "%s", &E.Residence.Commune);
printf ( "\nn Wilaya : ");
scanf ( "%s", &E.Residence.Wilaya );
printf ( "\rangle n PostalCode : ");
scanf ( "%d", &E.Residence.PostalCode );
printf ( "\n Give year : ");
scanf ( "%d", &ann );
if( E.BirthDate.year < ann ){
printf ( "\n employee was born before year \{d \n\}", ann ); }
else {
printf ( "\n employee was born after year %d \n", ann ); }
printf ( "Enter Wilaya \n");
scanf (\n\mathbb{S}S'', \&w);if( strcmp (E.Residence.Wilaya,w )==0){
printf ( "Yes\n"); }
else {
printf ('''No\nu'');
}
}
```